# ControlLogix®/Studio 5000

Studio 5000**™** Logix Designer Level 4: Function Block Programming Course Description

# COURSE AGENDA

### *Day 1*

- Creating a Function Block Diagram
- Programming Logical Function Block Instructions
- Programming Timer and Counter Function Block Instructions
- Programming Analog Function Block Instructions
- Programming Device Driver Function Block Instructions
- Selecting Timing Modes in a Function Block Instruction

### *Day 2*

- Programming a Totalizer Function Block Instruction
- Programming and Monitoring an RMPS (Ramp/Soak) Function Block Instruction
- Controlling Program Flow Using Function Block Instructions
- Programming a PID Loop Using Function Block Diagram
- Tuning a PID Loop Using ActiveX Controls
- Developing an Add-On Instruction in Function Block Diagram

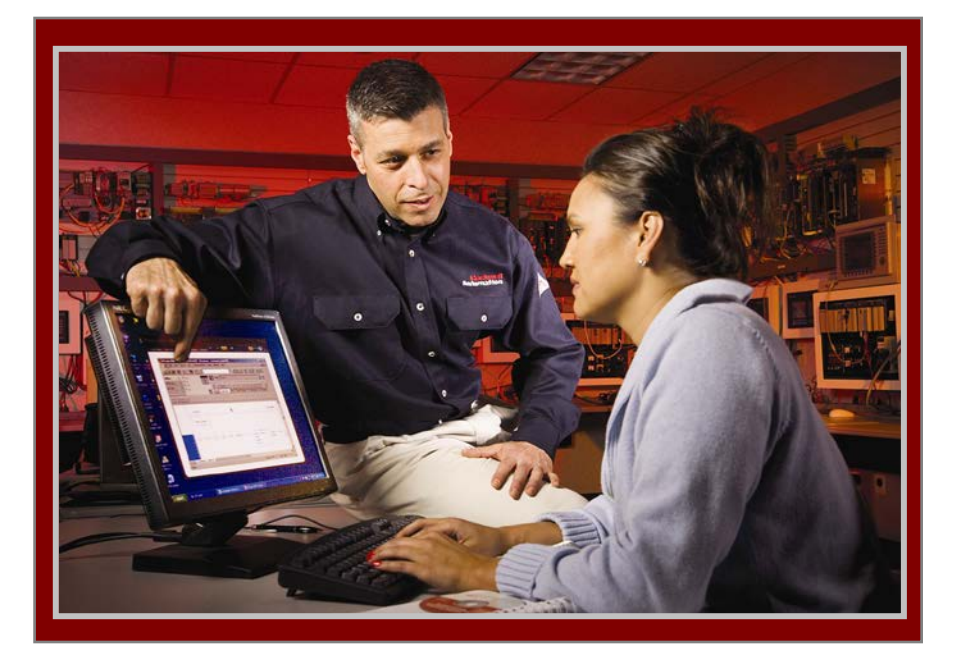

# COURSE NUMBER: CCP152

#### *Course Purpose*

This course is a skill-building programming course that provides you with an understanding of Logix Designer function block diagrams and terminology. This course also provides you with the resources and hands-on practice required to efficiently program a Logix5000 controller using function block diagrams.

You will have an opportunity to use Logix Designer application and perform software tasks to meet the requirements of a given functional specification. In addition to using function blocks, you will perform parameter modifications to individual function block instructions, as well as create and develop function block diagram programs and routines. You will also gain experience with a variety of function block instructions, including PIDE and add-on instructions.

#### *Who Should Attend*

Individuals who are responsible for developing, debugging, and programming Logix5000 controllers using the Logix Designer application with function block diagrams should attend this course.

Also, individuals who use ActiveX controls in an operator interface, such as FactoryTalk View ME software, should attend this course.

#### *Prerequisites*

To successfully complete this course, the following prerequisites are required:

- Ability to perform basic Microsoft<sup>®</sup> Windows<sup>®</sup> tasks
- Understanding of basic measurement and control theory, including basic loop control
- Completion of the *Studio 5000 Logix Designer Level 3: Project Development* course (Course No. CCP143) or equivalent experience

#### *Technology Requirements*

All technology is provided for student use in the classroom by Rockwell Automation. It is not necessary for students to bring any technology with them when attending this course.

#### *Student Materials*

To enhance and facilitate your learning experience, the following materials are provided as part of the course package:

- *Student Manual:* 
	- Contains the topical outlines and exercises
	- Used to follow presentations, take notes, and work through exercises
- *Studio 5000 Logix Designer and Logix5000 Procedures Guide:* 
	- Provides the steps required to complete basic software tasks that are common to all Logix5000 hardware platforms

#### *Hands-On Practice*

To gain real-world programming experience, you will be given a functional specification for a fictitious batch process mixer, where bulk ingredients are mixed to produce a product. You will be the programmer for this batch mixer and must follow the functional specification, which will be the basis for all hands-on exercises in this course.

After completing all exercises, you will have developed a Logix5000 project for the fictitious batch process mixer. As you develop your project, you will be given opportunities to run it using a hardware workstation. This programming and process-based application experience can then be transferred to your own job responsibilities.

#### *Next Learning Level*

Once you have mastered the function block diagram skills covered in this course, you will be able to expand your Logix5000 programming knowledge by attending other Logix5000 programming courses, such as the *Studio 5000 Logix Designer Level 4: Logix5000 Motion Programming Using Ladder Logic* course (Course No. CCN142).

#### *Course Length*

This is a two-day course.

*Course Number* The course number is CCP152

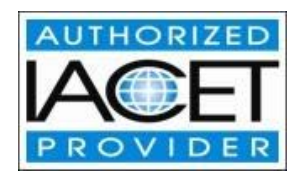

#### *IACET CEUs*

CEUs Awarded: 1.4

#### *To Register*

To register for this or any other Rockwell Automation training course, contact your local authorized Allen-Bradley Distributor or your local Sales/Support office for a complete listing of courses, descriptions, prices, and schedules.

You can also access course information via the Web at <http://www.rockwellautomation.com/training>

All trademarks and registered trademarks are property of their respective companies.

#### www.rockwellautomation.com

#### Power, Control and Information Solutions Headquarters

Americas: Rockwell Automation, 1201 South Second Street, Milwaukee, WI 53204-2496 USA, Tel: (1) 414.382.2000, Fax: (1) 414.382.4444 Europe/Middle East/Africa: Rockwell Automation NV, Pegasus Park, De Kleetlaan 12a, 1831 Diegem, Belgium, Tel: (32) 2 663 0600, Fax: (32) 2 663 0640 Asia Pacific: Rockwell Automation, Level 14, Core F, Cyberport 3, 100 Cyberport Road, Hong Kong, Tel: (852) 2887 4788, Fax: (852) 2508 1846